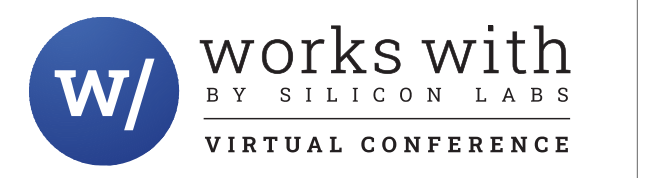

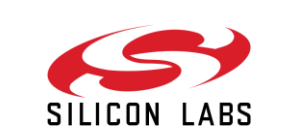

# **Exploring RTOS Options for Wireless IoT Projects**

Matt Gordon, Sr. Product Manager IoT OS

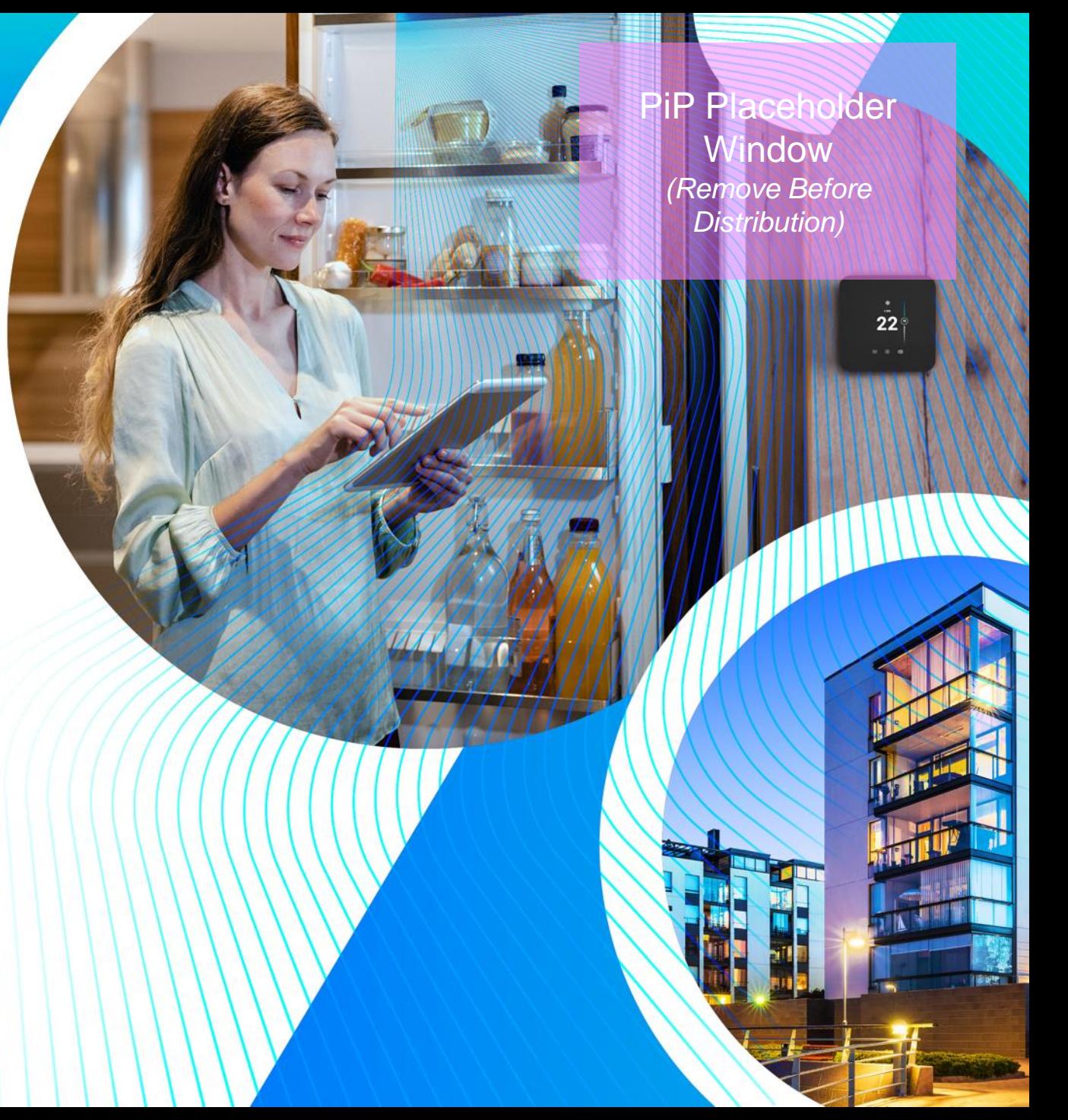

#### **Objectives**

- ▸ Provide a high-level overview of RTOS functionality
	- **This session** *is not* **intended to be a deep-dive on RTOS theory**
- ▸ Discuss the rationale for using an RTOS in a wireless IOT project
	- The focus here is on the benefits of kernel vs bare-metal code
- ▸ Introduce the different RTOSes available to developers on EFR32 wireless devices
	- **Multiple RTOSes, each with strong technical specifications, are supported**
- ▸ Lab: Walk through the process for getting started with a couple of different RTOSes on EFR32
	- **An opportunity for hands-on RTOS development using the Simplicity Studio IDE and the Thunderboard Sense 2**

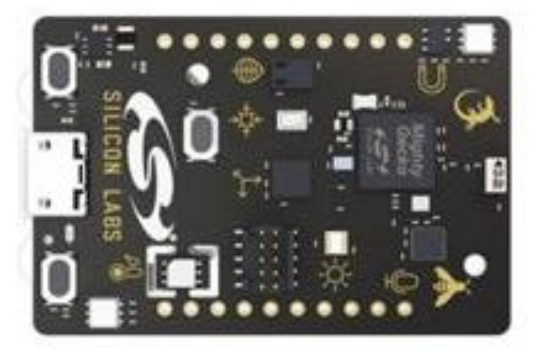

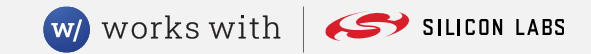

### **A High-Level RTOS Introduction**

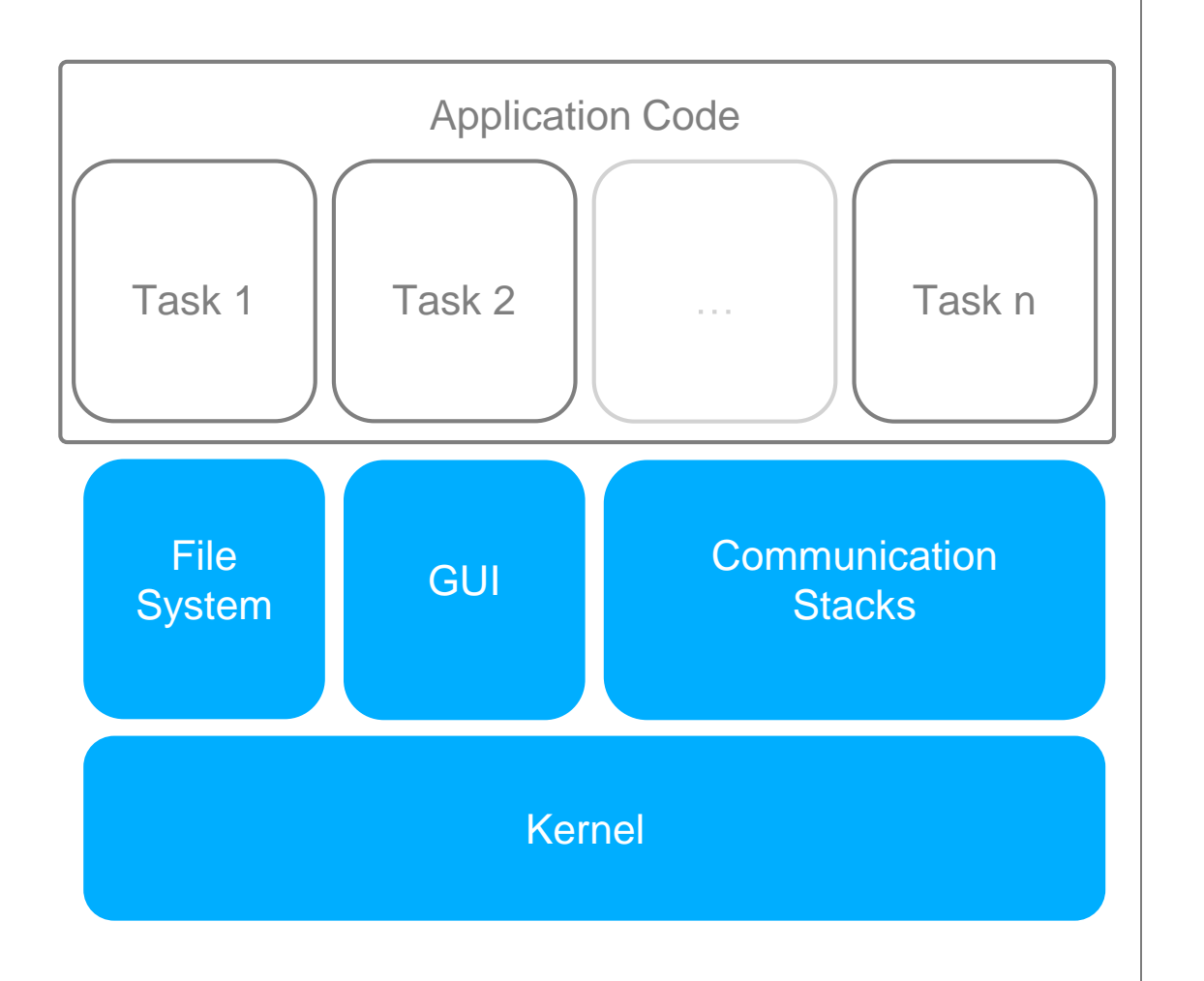

#### Real-Time Operating System (RTOS)

- A framework for writing multi-task application code
	- Alternative to bare-metal, or super-loop, applications
- **Embedded RTOSes tend to be relatively lightweight** 
	- Goal is efficient operation on resource-constrained devices
- **Based on a kernel that provides task scheduling services** 
	- **Kernel is often 15 kBytes of code or less**
- **•** "RTOS" label may be applied to a broad collection of SW
	- File system, GUI, protocol stacks, drivers, etc.
- The lab portion of this session will focus on the kernel
	- Discussion beforehand will touch on other components

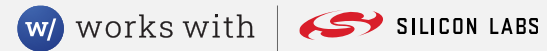

#### **Do I Need an RTOS?**

- The fundamental decision is kernel vs. bare-metal
	- **Two different approaches to structuring application code**
- Any application *could* be written without a kernel
	- Silicon Labs requires a kernel for DMP, Wi-SUN, and Z-Wave
	- Kernel is optional for BLE, proprietary wireless, and Zigbee
- Decision on using a kernel should involve multiple criteria
	- **Complexity of code (including stacks)**
	- **Future plans for expanding the application w/new features**
	- Development team size and background
	- Available Flash and RAM on the HW platform
- **Lab highlights two applications in which kernel can be helpfull** 
	- **BLE** and proprietary wireless

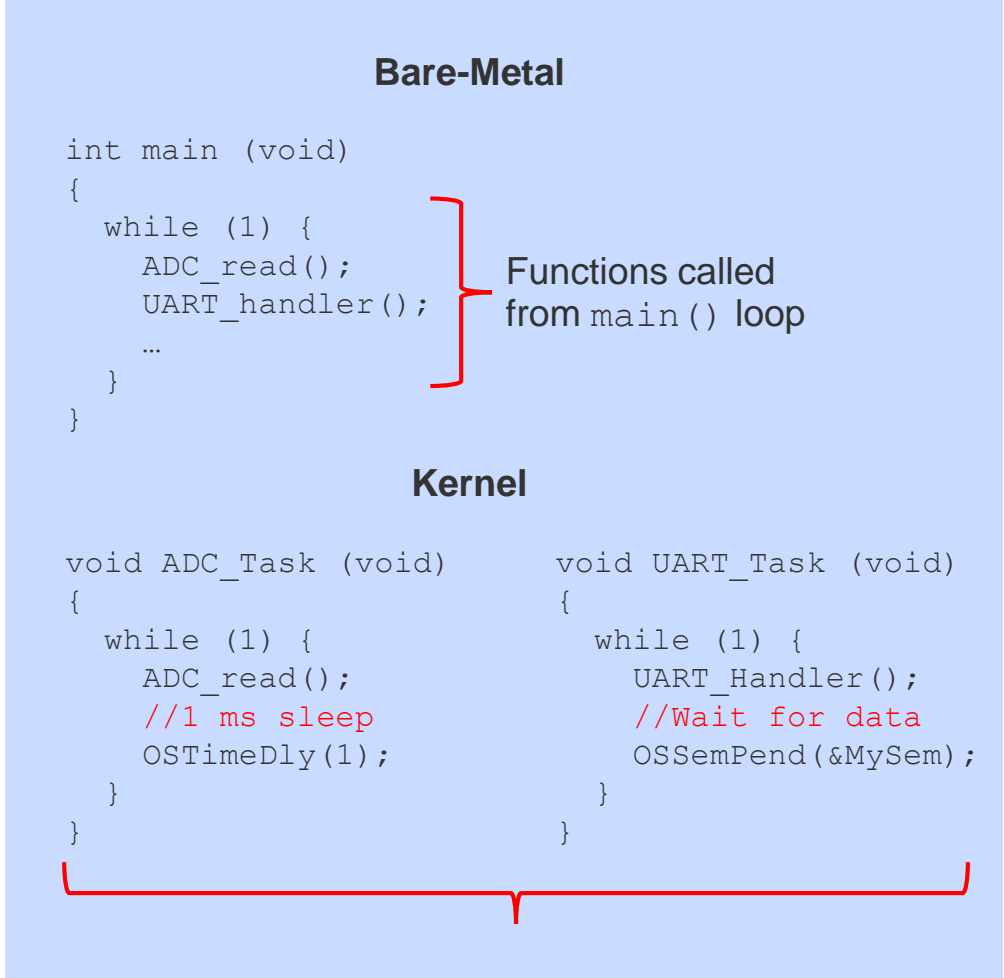

**Functions called from tasks managed and scheduled by the kernel**

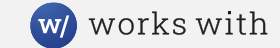

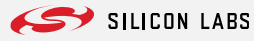

### **RTOS Support in Simplicity Studio**

- Simplicity Studio is Silicon Labs' IDE for EFR32 devices
	- **Eclipse-based, with a number of helpful plugins and extensions**
- The IDE makes it easy to get started with an RTOS
	- **RTOS-based examples are provided as references**
	- Configuration tools automate addition of RTOS code to new projects
- Currently, there are two RTOS options in Studio
	- **FreeRTOS:** Popular kernel used across the embedded space
	- **Micrium OS:** Full software suite from longtime commercial OS vendor
- **FIGURER FREE AT ADDET ADDET** FIGURE FREENTIGS and Micrium OS are part of GSDK Suite
	- **Full-featured, integrated software platform**
	- **Includes wireless stacks, most of which are compatible with either OS**
	- Also includes *Amazon* FreeRTOS libraries that supplement the kernel

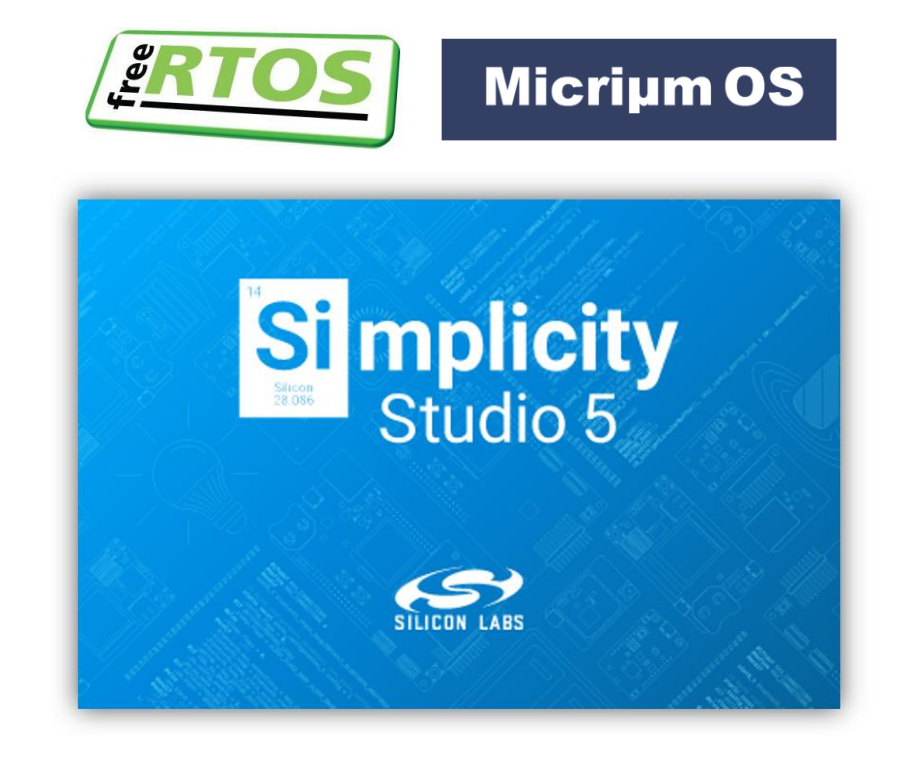

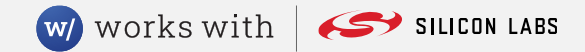

### **3 rd-Party RTOS Repositories**

- As the IoT has evolved, so has the RTOS world
- **Connectvity, security, etc. are increasingly important**
- Role of cloud providers and open-source communities is growing
	- **Some of these organizations serve as RTOS developers and integrators**
	- They offer tools, docs, etc. for building RTOS-based projects
	- In some cases, their solutions target connectivity to a particular cloud
- Silicon Labs works closely with a number of RTOS providers
- **EFR32 examples are being developed for Azure RTOS and Zephyr** 
	- **Projects will be delivered via GitHub**
	- **Tools and build environment mosty established by the RTOS provider**
	- Community-contributed projects are avaialble now for Zephyr

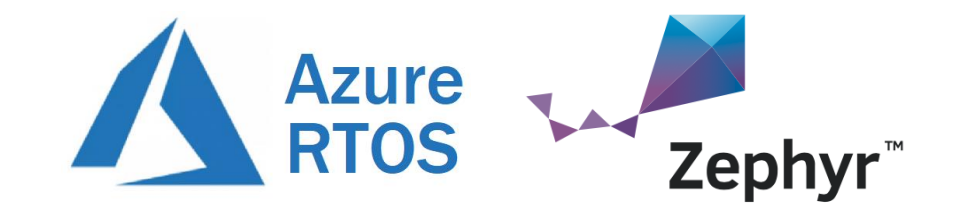

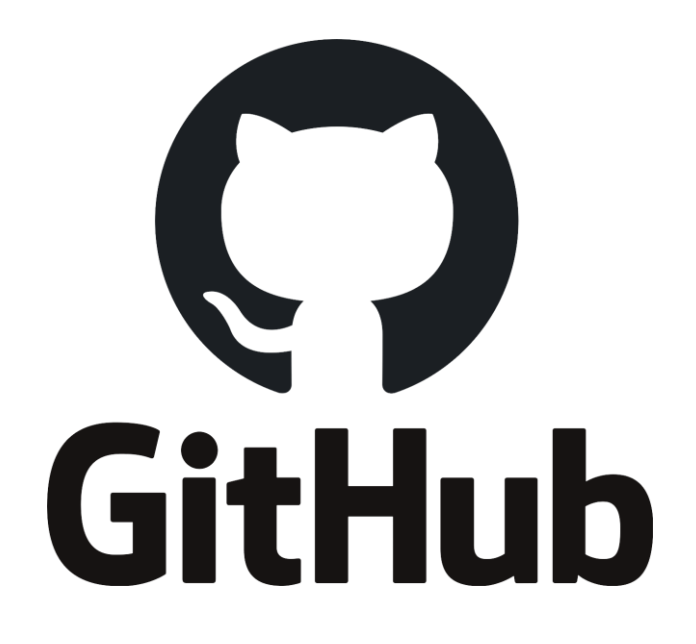

### **Choosing the Right RTOS for Your Project**

- All of the RTOSes that Silicon Labs supports have strong technical specifications
- The recommended RTOS for you depends on your background

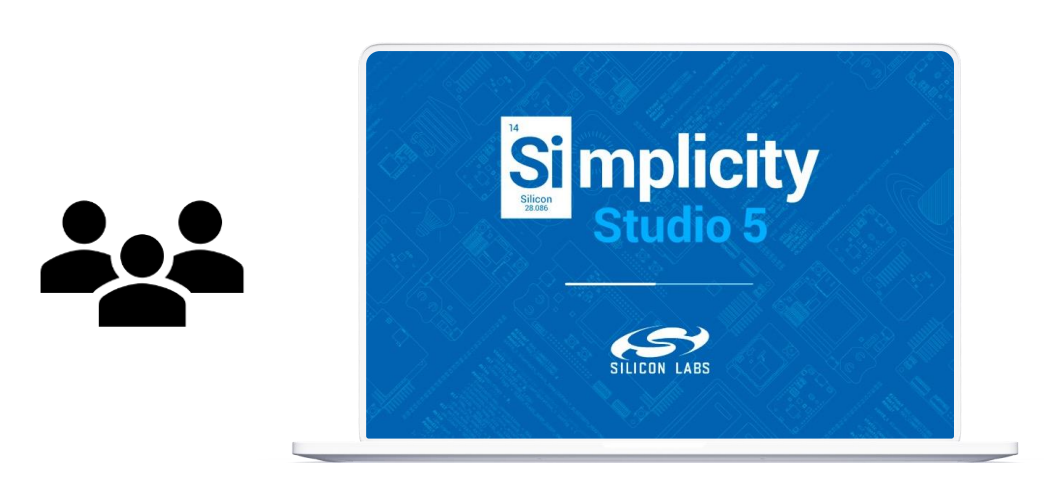

Simplicity Studio and GSDK Suite

#### **Recommended for…**

- Developers who are already familiar with FreeRTOS or Micrium
- Developers who are completely new to RTOSes
- Developers with multi-protocol wireless projects

3<sup>rd</sup>-Party OS Repositories

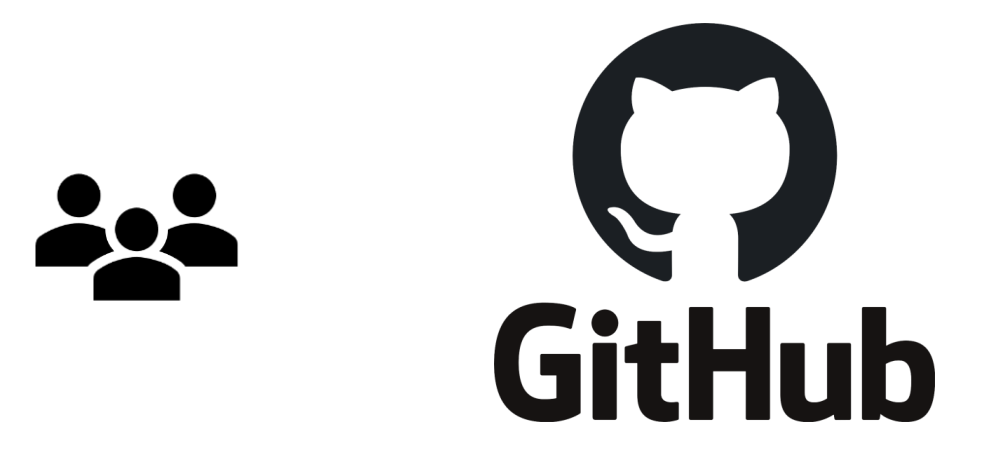

#### **Recommended for…**

- Developers who are already familiar with Azure or Zephyr
- Developers who are connecting to the Azure cloud

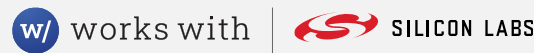

## works with BY SILICON LABS

W

 $22^\circ$ 

VIRTUAL CONFERENCE

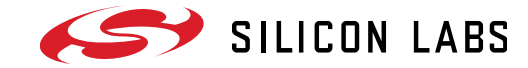